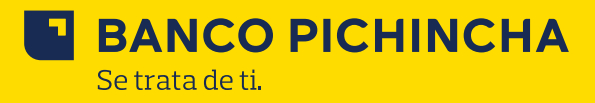

## **SOLICITUD DE SERVICIOS TRANSACCIONALES PERSONA JURÍDICA**

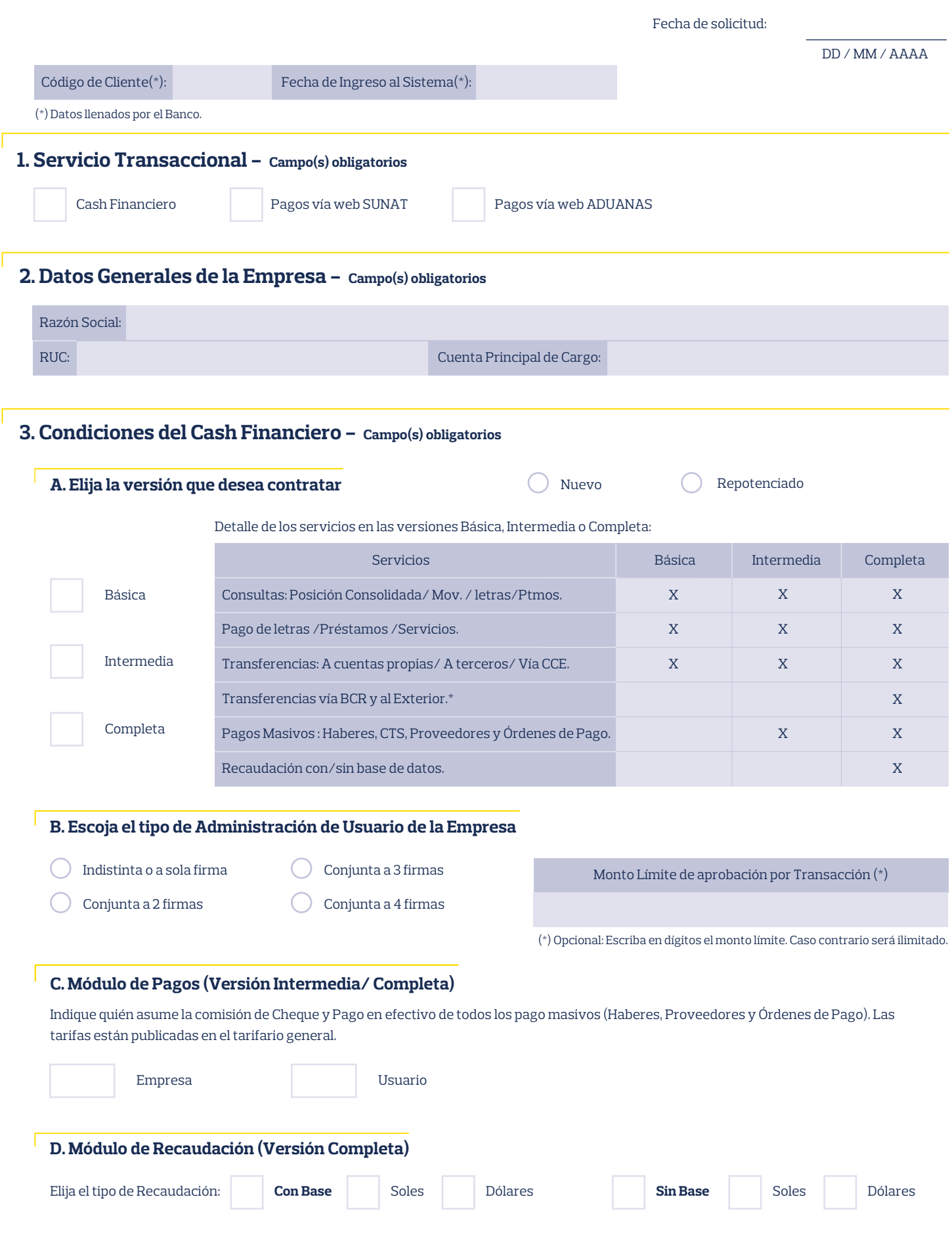

## **E BANCO PICHINCHA** Se trata de ti.

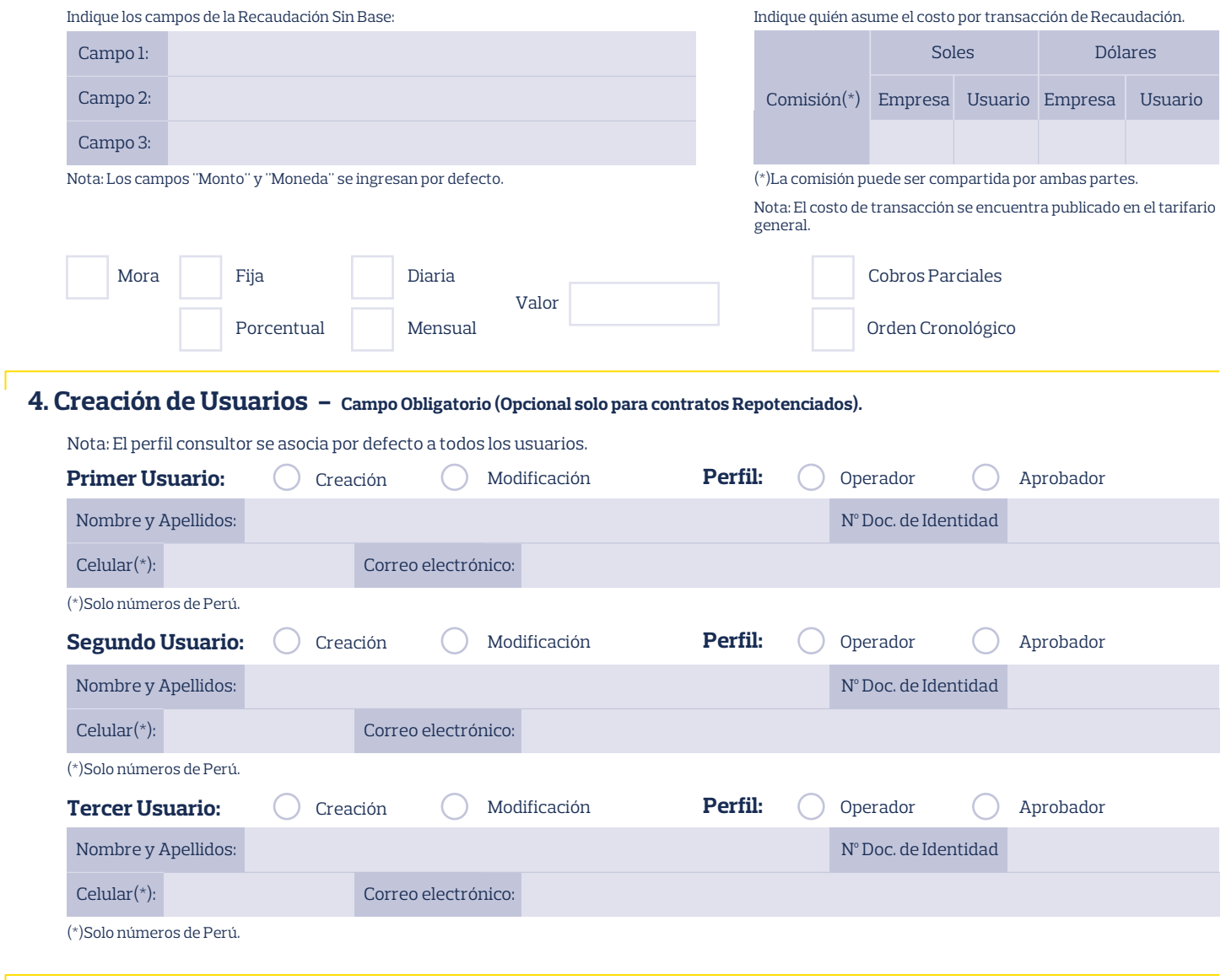

## **5. Condiciones y/o Solicitudes Especiales de Afiliación - Campo Opcional**

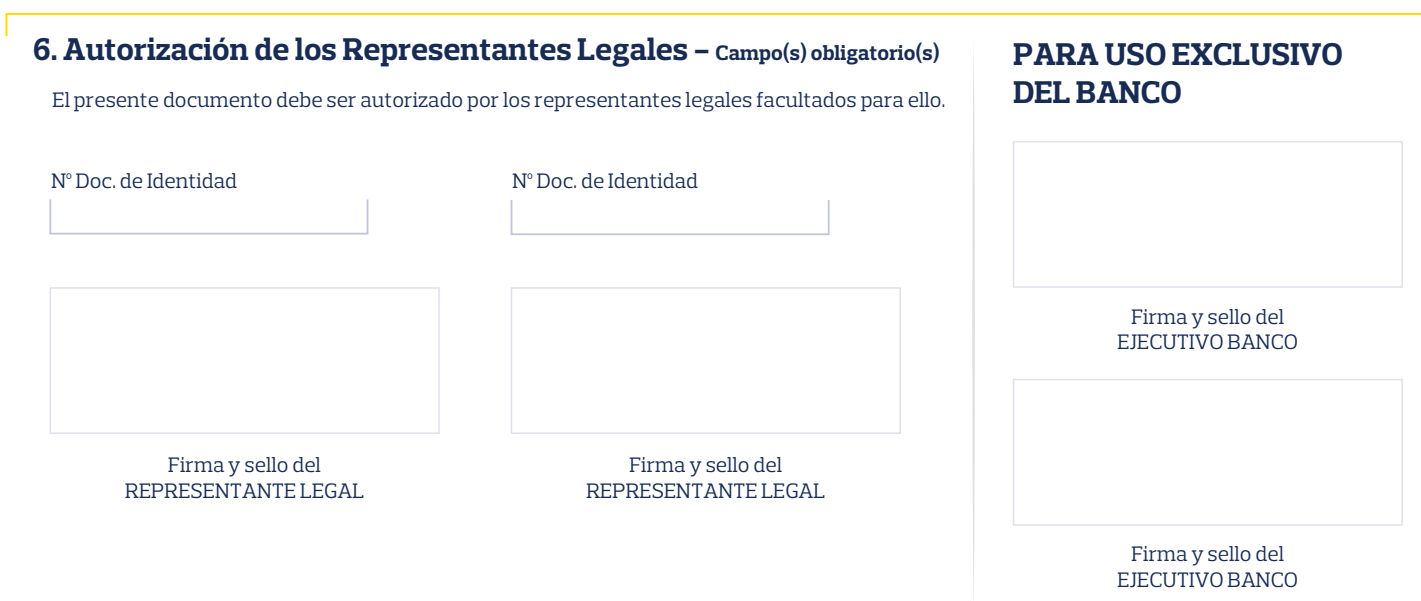